# 基于神经网络的交通路牌分类

王子悦 北京交通大学

# **摘要**

- 本文介绍了使用神经网络进行交通
- 路牌分类的一种办法。传统的机器
- 学习算法在处理实际问题时局限性
- 较大,随着硬件与软件的不断进步,
- 神经网络处理分类问题的能力越来
- 越 强 , 本 文 中 的 研 究 是 在
- Tensorflow 框架下的分类问题。

# **1** 简介

 神经网络,或称作连接模型,是一种模仿 动物神经网络行为特征,进行分布式信息处理 的算法模型。这种网络依靠系统的复杂程度, 通过学习调整内部节点之间相互连接的关系, 达到处理信息、解决问题的目的。神经网络最 早是由心理学家 W·Mcculloch 和数理逻辑学家 W·Pitts 在 1943 年提出的,后在工程实践中被 逐步应用。神经网络是机器学习算法中的重要 一种,随着 GPU 硬件性能的不断进步以及 Pytorch、Tensorflow 等深度学习框架的不断完 善,使用神经网络处理一些典型的问题越来越 受到人们的欢迎。其中分类问题是机器学习领 域的经典问题,我们采用哈佛大学 2020 年 cs50 课程提供的交通路牌数据集进行分类问题 的学习和研究,本次课题分为三大部分:安装 代码环境;学习 Python 以及 Tensorflow 的使 用;编写代码。本人的基础较为薄弱,仅在高 中计算机课上学习过几讲 Python 编程,所以 需要花一些时间重新温习 Python 的使用,并 为我的笔记本装好编程环境。本次课题中遇到 的主要问题在环境安装和实际工程代码编写上, 这会在后面的几部分中分别阐述。最终,在尝 试了多种神经网络构成后,该路牌分类问题在 10个 Epoch内就可以得到 98%的分类正确率, 平均训练时间 1 秒每个 Epoch。分析认为,能

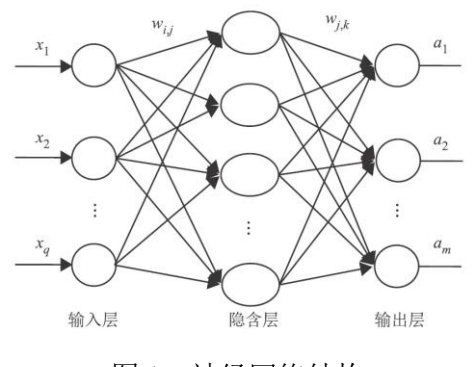

图 1:神经网络结构

 够得到如此高准确率的原因很大可能是因为该 问题比较简单,图片也很小,只有 36 乘 36, 对于更复杂的分类问题,本神经网络模型不一 定能够表现得很好。这一点有待于后续研究。

#### **2** 安装代码环境

 经过网络查询学习,我将本课题需要用到 的软件理清并明晰了其相互关系。首先,我们 需要用到 Anaconda,这是一个环境管理器, 可以非常方便的切换环境和管理依赖包。我使 用的是 Anaconda3,这款软件的安装很简单, 45 没有过多问题,也没有复杂的版本要求。安装 了 Anaconda 之后就不需要再单独安装 Python 环境了,只需要在 Anaconda 自己的命令行里 通过 conda create XX、conda activate 等命令, 即可创建环境和管理环境。

 接着,我们需要 Pycharm,这是一个功能 51 很强大的 IDE,可以方便编写代码时进行纠错、 管理依赖包等。本课题使用的是 Pycharm 2020 社区版,是开源且免费的。

 最后,安装相关依赖包和 Tenserflow,查 阅资料可知,安装依赖包可以在 conda 的命令 行中进行,也可以在 Pycharm 的控制台进行,

57 使用 pip install 进行安装, pip show 进行查看。 Pip 是一个管理依赖包的包,提供一些好用的 命令。Tensorflow 可以通过 pip 直接安装,这 里就涉及到 CPU 版本和 GPU 版本的问题。深 61 度学习运算可以在 CPU 或 GPU 上运行, 但 GPU 是并行计算,对于图像的处理速度是远 远快于 CPU 的,但本课题使用的图像过小, 二者差别不大,甚至 CPU 的计算速度可能快 65 于 GPU, 故本课题采用 CPU版本的 Tensorflow。 66 如果需要使用 GPU 版本的 Tensorflow, 则 需要几点要求:首先,电脑要有英伟达公司的 显卡,其次,要安装 GPU 驱动程序 CUDA 和 加速程序 CUDAnn。这里不做详细说明,读者 可以自行了解。

 至此,代码环境安装完毕。整个安装过程 问题很多,往往是安了这个卸了那个,根本的 原因在于没有搞清各个软件都是做什么的,彼 此有什么关系。这给了我们一个提示,在遇到 复杂问题时,应该下定决心搞清楚各个部分的 作用,不能仅仅按照教程去安装,期盼程序能 够成功,即使现在成功了,未来也还是会遇到 很多问题,不如一次理清。

# **3** 学习 Python 以及 Tensorflow

### **3.1** 学习 Python

 Python 是一种面向对象的编程语言,其语 法简单,结构要求不像 C、Java 那样严格,在 Pycharm 的帮助下有很好的编码体验。我首先 学习了一些 Python 的基础知识,使用的材料 是北京交通大学陈一帅先生所提供的 Python 86 入门教程。有了 C语言等其他编程语言的基础, Python 的入门很顺利,主要学习了一些数据格 式如数组、元组、列表等格式的相关语法。 

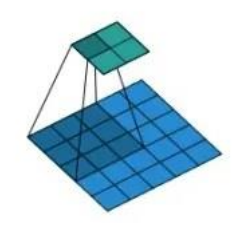

图 2:卷积层示意图

#### **3.2** 学习 Tensorflow

 Tensorflow 是一种主流的深度学习框架, 其提供了简单、清晰的神经网络编程方式,复 杂的神经网络计算被 Tensorflow 打包抽象成一 些简单的函数供编程者使用。正是这样的深度 学习框架使得机器学习从业者和广大爱好者在 编程时能大大提升效率,促进了神经网络研究 的迅速发展。

 在学习 Tensorflow 之前,我观看了哈佛大 学 2020CS50 课程中关于神经网络的讲座,了 解了神经网络的运作原理和基本应用。神经网 络由一个个神经元组成,相互之间有不同的连 接方式每一个连接相当于一个函数,用数量众 多的神经元函数通过复杂的方式组合,就可以 拟合出极其精巧的一个函数,用来解决实际问 题,比如本课题中的分类问题。神经网络图示 见图 1。

**了 解 了 神 经 网 络 后 , 我 主 要 学 习 了** 108 Tensorflow 在建模方面的几个有用的函数, 如 Sequential、Conv2d、各类 Pooling 和 Dense 等。 在神经网络中有不同的层,如卷积层、池化层、 全连接层等等。卷积层是通过设定一个卷积核, 对原有图片进行逐个像素的卷积相乘操作,卷 积层可以学习到一些图像的特征,如边缘、形 状等等,多个卷积层的叠加可以提取出更复杂 的特征。卷积层示意图见图 2。池化层可以减 小图像特征的大小,降低复杂度和计算量,因 此应当在网络中周期性的插入池化层。全连接 层则是与前一层每个神经元都相连接的一个单 元,同样可以提取特征。

### **4** 编写代码

#### **4.1** 导入数据与预处理

 本课题使用的数据集是哈佛大学 cs50 课 程提供的数据集 GTSRB-德国交通标志数据集。 数据分为 43 个种类的交通标志,每个类别有 数百个数据不等。首先我利用一个循环函数导 入所有数据,这里遇到一个问题就是路径的确 127 定, 在 Python 中, 写路径时如果用"\"做分隔 符,很可能会产生转义字符的问题,Python 将 "\0"等内容识别成其他语义,于是报错。所 以要使用"//"来代替"\"。这里我使用了 glob函数,查询文件夹内的所有.ppm文件也就 是数据集的文件格式,并将其装入一个列表中。  接着进行数据预处理,一开始我并没有进 行这一步,但在后续神经网络编写完成后发现 会报错:某个输入和预想的不一样,经过查询 发现,输入神经网络的图片应该为同一大小。 于是在预处理阶段使用 cv2.resize 全部切割成 36 乘 36 的大小。

### **4.2** 编写网络模型

 网络模型的结构如下:一个卷积核为 3 的 **174** 卷积层、一个最大池化层、一个 flatten 层,一 个 128 单元的全连接层、一个 43 单元的全连 **176** 接层。

 后,将模型进行编译。使用 adam 优化、 146 sparsecategoricalcrossentropy 做损失函数, 以分 180 解 AI 时感觉 AI 很神秘, 通过这次课题以及北 类正确率为验证标准。这里的损失函数遇到一 些问题,在数据预处理部分,我最开始将 lable 也就是标签转化成了 one-hot 编码形式, one-hot编码形式是以 1的位置存储表示标签的 数值。在运用 sparse 交叉熵损失函数时,出现 152 了维度不匹配的报错,于是通过查询资料,明 晰了编码和相应损失函数的关系,将标签仍然 使用数字编码形式,错误解除。最后将数据输 入模型中,进行训练并评估。

# **5** 模型评估

157 在进行 50 个 epoch 训练后, 我们发现 10 192 158 个 Epoch 内就能够达到 98%的测试准确率, 50 193 159 个 Epoch 后即可达到 99%的正确率,此后,正 194 确率不再有显著变化。折线图见表 1。分析认 **195** 为,能够得到如此高准确率的原因很大可能是 因为该问题比较简单,图片也很小,只有 36 乘 36,对于更复杂的分类问题,本神经网络 模型不一定能够表现得很好。

# **6** 总结与未来的工作

 未来的研究主要有两个方面:一是处理更 大更复杂的图片,二是建立更好更快的模型。 目前深度学习发展速度很快,模型不断朝着高 精度、轻量化的方向演进,希望在未来的研究 中能够为业界提供创意与创新。

 总的来看,本次课题收获良多,在深度学 172 习方面, 我的基础比较薄弱, 仅有一两节课的 173 Python 基础。在本次课题中, 我熟悉了 Python

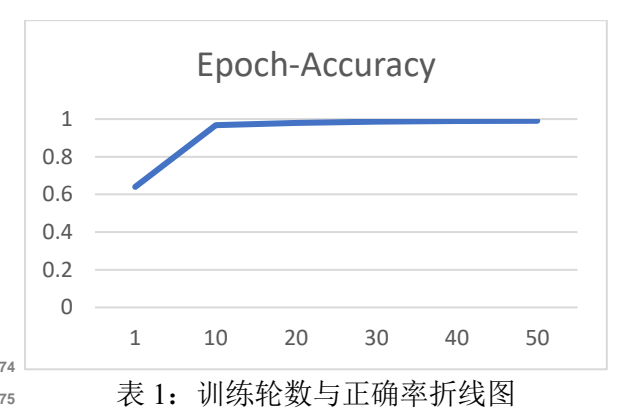

 使用 Sequential 函数按顺序写完网络结构 **<sup>178</sup>** 的使用,学会了深度学习环境的安装,并且用 177 Python 基础。在本次课题中, 我熟悉了 Python Tensorflow 编写了第一个神经网络。在不够了 京交通大学信息网络专题课的学习,我对 AI 有了更深入的了解,AI 也是一种算法,一种 特殊的基于学习的算法。通过这次课题,我对 AI 产生了浓厚的兴趣,希望在将来的研究中

能在 AI 领域有所建树。

# 参考文献

 [1]邱锡鹏.《神经网络与深度学习》[J].中文信息学 报,2020,34(07):4.

 [2]王妃. 基于卷积神经网络的路牌检测和识别[D].浙 江师范大学,2018.

 [3]陈超,齐峰.卷积神经网络的发展及其在计算机视觉 领 域 中 的 应 用 综 述 [J]. 计 算 机 科 学,2019,46(03):63-73.